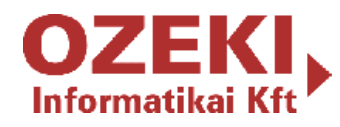

How to send SMS from MOM 2005?

# How to send SMS from MOM 2005

using Ozeki NG SMS Gateway

**Document verison v.1.0.0.0**

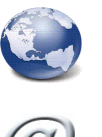

www.ozekisms.com

info@ozekisms.com

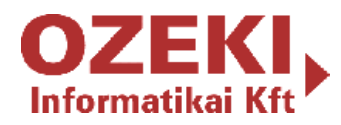

## **Fields of applications**

Ozeki NG-SMS Gateway software makes it possible to send notification messages about the systems observed by MOM 2005. In this document you can learn more about this solution, the requirements, the components and about the communication between them.

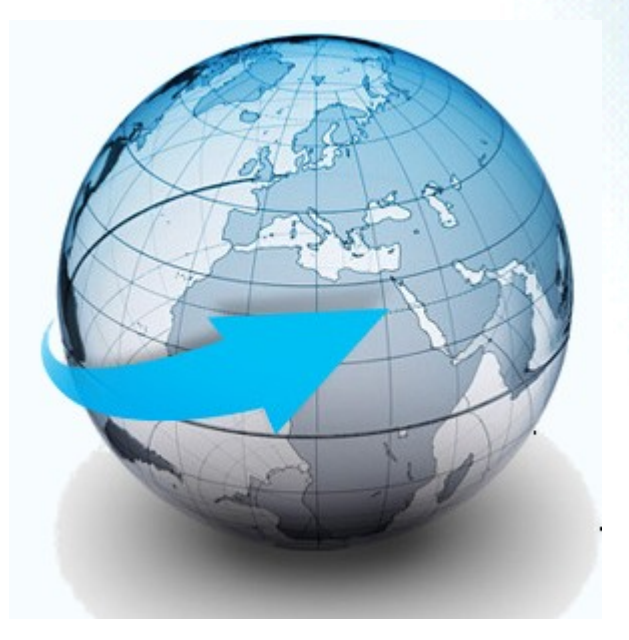

You can use Ozeki NG-SMS Gateway with MOM 2005 in several critical cases. As MOM 2005 monitor and manage your system Ozeki NG is able to send alerts to your mobile phone if for instance:

- switch shut down,
- processor overheating,
- no space on HDD,
- no cooling in the server room,
- no network connection etc.

It makes possible to receive notification in time so you can avoid damages as the administrator or the competent person can react immediately to problems. Thus this solution makes the supervision of employees possible and the manager can be notified in SMS if its neccessery.

All in all with this solution catastrophe can be foregone and system breakdowns can be avoided by prevention.

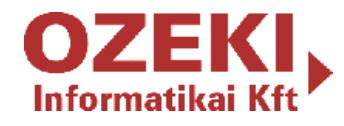

### **Prerequisites**

In order to run an efficient Ozeki NG SMS solution for MOM 2005 you need to meet some requirements. Also you need to meet the requirements of MOM 2005 too. Please be sure to have these in order to have a swift working environment.

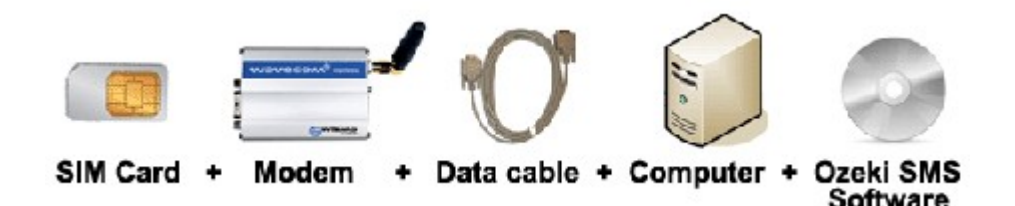

#### **Checklist**

- SIM card: Obtain it from your service provider
- **Modem: Product list: www.wavecom.com**
- Data cable: Comes with the modem
- Computer: Recommended: Intel P4 PC with 2.8 GHz, 1 GB RAM, 100 GB available space on the HDD
- Ozeki NG: You can download it from www.ozekisms.com
- **MOM 2005**

## **How to implement this solution?**

The solution's main service is to send a notification (e.g.:SMS) to the system administrator for instance when an event or an alarm occurs. In a few steps you can configure your MOM 2005 to be able to send SMS.

The main steps of the installation are the following: to make this application operate you need the Administrator Console and create an Operator and set its properties. Then add the created operator to an existing group. After it you need to set the notification commands. The program always sends messages by default. After the configuration you can test the system.

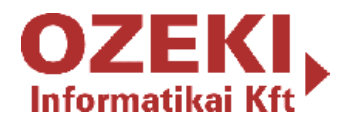

Ozeki's solution will take over from this point. When an error occurs in the system Ozeki NG immediately send the SMS to the mobile user through the GSM modem.

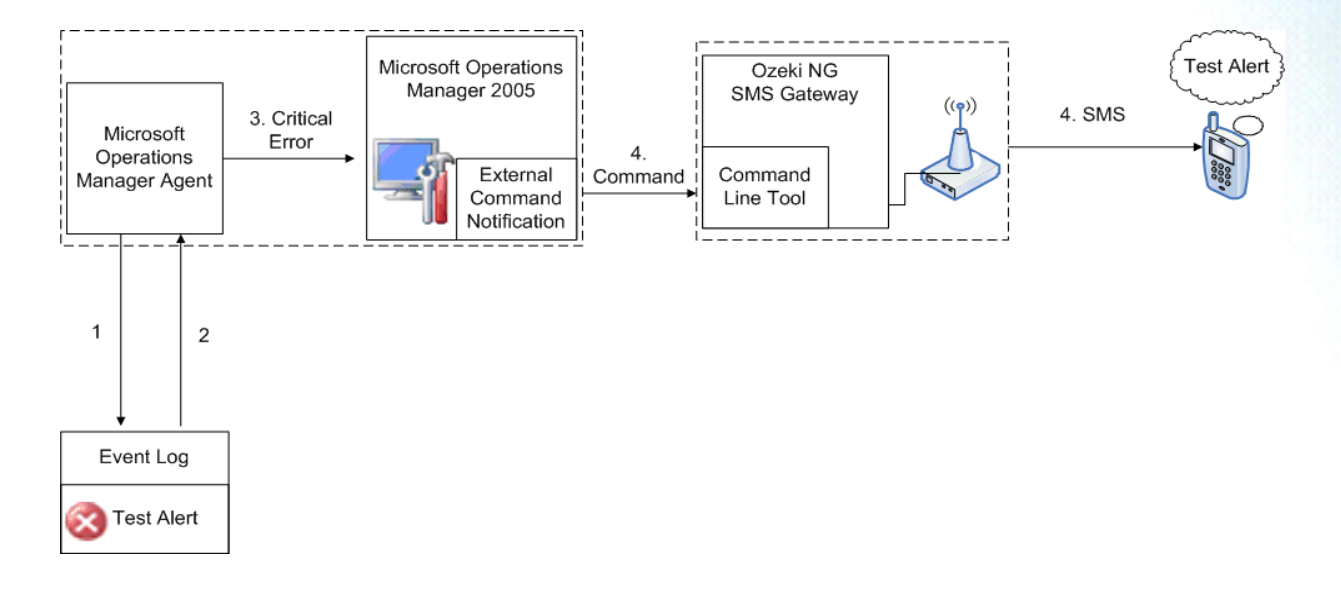

## **Benefits**

After the installation of Ozeki NG, you immediately notice the benefits of it. With the MOM 2005, this solution makes your IT environment safer and more effective. You can get information about your system outside the office, and can react the problems in time to avoid damages while you save time and money. Beside the fact that you make your IT system safe, you can use Ozeki NG for other kinds of messages.

## **Conclusion**

With the use of Ozeki NG-SMS Gateway to send SMS from MOM 2005 you will gain a stable and reliable system with the highest quality. You can manage and control your IT environment from your mobile phone while you save time and money.